机 电 工 程

2012 年11月 Iournal of Mechanical & Electrical Engineering A-PDF Split DEMO: Purchase from www.A-PDF com to remove the watermark

# 基于 TMS320F2812 的光伏并网发电模拟装置

卢慧芬<sup>1</sup>,陈 慧<sup>1</sup>,张国鹏<sup>1</sup>,马大勇<sup>2</sup>

(1. 浙江大学 电气工程学院, 浙江 杭州 310027: 2. 浙江嵊州市中草药研究所, 浙江 嵊州 312451)

摘要:为实现模拟光伏并网系统的功能,并集逆变、相位频率跟踪和最大功率点追踪等功能于一体,设计了以 TMS320F2812 为系统 控制核心的控制系统,实现了太阳电池的最大功率点跟踪(MPPT),其逆变器使用 SPWM 控制方式和软件 PI 调节器,将直流电源快 速逆变为50 Hz的标准单相正弦波交流电源。研究结果表明,该系统具有效率高、并网波形总谐波失真低、跟踪性能优异、抗干扰措 施和保护功能完善的特点,为进一步开展大功率并网发电实验奠定了很好的基础。

关键词:光伏逆变电源系统;最大功率点跟踪;SPWM控制;并网发电

中图分类号: TM615;TM464 文献标志码:A 文章编号:1001-4551(2012)11-1318-05

## Grid-connected photovoltaic generation prototype system based on TMS320F2812

LU Hui-fen<sup>1</sup>, CHEN Hui<sup>1</sup>, ZHANG Guo-peng<sup>1</sup>, MA Da-yong<sup>2</sup>

(1. College of Electrical Engineering, Zhejiang University, Hangzhou 310027, China;

2. Institute of Chinese Herbal Medicine, Shengzhou 312451, China)

Abstract: A grid- connected photovoltaic generation prototype system was presented based on TMS320F2812, in order to realize the simulation function of photovoltaic grid-connected system including power inversion, phase and frequency follower and maximum power point tracking (MPPT) function. The TMS320F2812 was used as the core component of the control system to implement the solar cell's MPPT by looking for the best controlling method. Meanwhile, SPWM controlling method and PI controller were utilized to rapidly transform the DC current into standard one phase alternative power of 50 Hz. The experimental results were demonstrated to verify the proposed system. It is proved that the system has the advantages in terms of high efficiency, low total harmonic distortion, good tracking performance, consummate overcurrent protection(OVC) and under-voltage protection(UVP), and provides a solid foundation of further design for the high power grid-connected photovoltaic system.

Key words: photovoltaic inverter power system; maximum power point tracking (MPPT); SPWM control; grid-connected

# 0 引 言

随着人类对能源需求的不断增长,能源的可持续 发展越来越得到人们的重视,太阳能具有储能大、经济 性好、清洁环保等优点,其利用受到人们的广泛关注, 太阳能光伏利用的主要形式即并网发电系统,是 21 世 纪最具有吸引力的能源利用技术。

逆变技术作为开发新能源的关键技术,它将太阳 能电池的电能变换成交流电能与电网并网发电。并网 逆变器作为太阳能电池与电网的接口装置,在新能源 的开发和利用中有着至关重要的作用,现代逆变技术 为光伏逆变提供了强有力的理论支持,半导体器件技 术、现代农力电子技术、脉宽调制 (PWM)技术为并网逆变的研究提供了技术支持。

本研究设计基于 TMS320F2812 微控制器为控制 核心的模拟太阳能光伏并网系统,该系统集逆变和相 位频率跟踪功能和最大功率点追踪等功能于一体,可 以实现太阳电池的最大功率点跟踪(MPPT)。逆变器 采用 SPWM 控制方式和软件 PI 调节器将直流电迅速 逆变为 50 Hz 的标准单相正弦波交流电源<sup>[1-4]</sup>。

收稿日期:  $2012 - 06 - 15$ 

作者简介:卢慧芬(1965-),女,浙江黄岩人,研究员,主要从事电机及控制、实验技术与管理等方面的研究. E - mail: lhfen@ zju. edu. cn

# , 系统方案

#### 7:7 总体框图

硬件电路可以分为 3 个部分,模拟光伏电池、逆变 功率电路和控制电路。系统总体框图如图 1 所示。

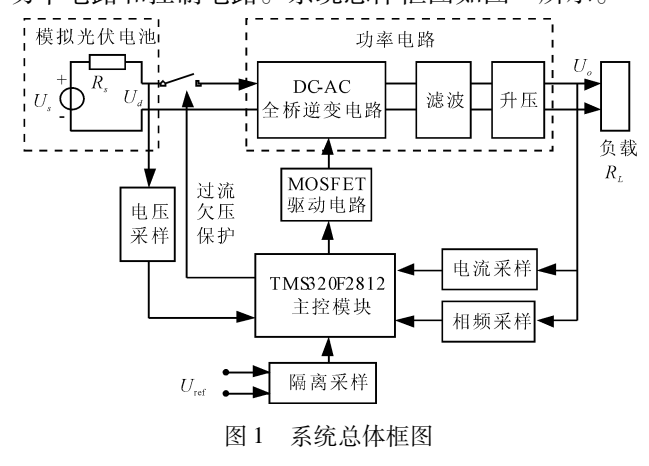

该系统用一个稳压电源和一个串联电阻来模拟光 伏电池的输出电压特性,稳压电源 U 为 60 V,串联电 阳 30 Ω ~36 Ω 可调:功率电路由 MOSFET 全桥电路、 LC 滤 波 和 一 个 升 压 变 压 器 构 成: 控 制 电 路 以 TMS320F2812 为控制核心,由其给出一路 SPWM 波 形, 经讨逻辑门和驱动芯片  $IR2103$  和  $IR2111$  来驱动 两个桥臂上的 4 个 MOSFET, 通过调节给出的 SPWM 信号,即可得到所需要的正弦波输出;电压采样电路采 集输入电压信号, 通过 PI 调节, 软件追踪最大功率点, 使其稳定在 1/2 的输入电压点:电流采样通过电流互 感器差分采样从变压器副边直接得到,用于过流信号 检测;经相频检测得到当前发生正弦波的频率和相位, 由 DSP 的 A/D 采样后通过数据分析计算调节输出 SPWM波形的起始点和频率,使其和参考信号达到同 步 $^{\left[ 5-6\right] }$ 。

#### 1.2 控制算法与理论参数设计

1.2.1 MPPT 控制算法设计

为实现最大功率点跟踪,即在一定范围内保持  $U_d = U_c/2 = 30$  V,也就是要保证输入的电流为 1 A,本 研究采用调节电流的方法来调节输入电压。由于输出 电压 $U_a = m_a \cdot U_d(m_a)$ 为幅度调制比),通过改变载波 幅度即可以实现输出电压的改变,输入电流也就会随 之改变。

设计中,参考电压设为30 V,采用软件 PI 算法,并 将实际采样值与之相比较。当输入电压偏低时,为了 升高电压,提高 m ., 即提高正弦波调制波的幅值, 本研 究同时记录每次设定与测量值的误差,根据 PI 算法,

将每次的误差放大后加上多次累积误差后叠加回设定 的输出值,经过多次调节,可以稳定、平滑地将输入电 压稳定在设定点,且实现零静态误差的效果<sup>[7-8]</sup>。

,8/8/ 频率相位跟踪算法设计

软件锁相可以采用单周期调节和多周期调节控制 算法。单周期控制算法可以达到最快的调节速度,但 是在调节过程中信号频率变化大,会有很明显的畸变, 故本研究选用多周期调节算法) 多周期调节锁相是一 种把逆变器正弦波基准离散化的方法,即:

 $F(n) = \sin(2\pi n/N)$   $n = 0, 1, 2, \cdots, N-1$  $(1)$ 式中: $F(n)$ —计算得到的正弦指令值, $N$ ——个周期的

等分数。 多周期调节的锁相是通过改变基准频率,使基准 起始点(n=0)逐渐逼近市电上升沿过零点来达到锁 相的目的。当正弦波基准超前于市电时,本研究减小 基准的频率,使逆变器输出电压基准频率:

$$
f = f_0 - f_{\mathbf{K}} \tag{2}
$$

式中: $f_0$ 一市电频率, $f_k$ 一基准频率调整量。

完成锁相时,市电和正弦波基准的相位关系为:

$$
2\pi f_0 T_s = 2\pi f T_s + \Delta \emptyset \tag{3}
$$

在锁相调节过程中,通过改变 f 的值, 就可改变 锁相所需时间。为保证锁相过程平稳,基准的频率变 化不能太大,一般 fk 的取值应使逆变器输出调节频率 范围限制在以下范围内:

$$
f_{\text{mix}} = 1.05f_0, f_{\text{min}} = 0.95f_0 \tag{4}
$$

当逆变器输出电压的相位与市电的相位差小于某 个数值时, 就认为实现了相位和频率的锁定。

## 2 系统硬件设计

#### W:7 全桥逆变主电路与驱动电路设计

全桥逆变电路由 4 个开关器件以及 1 个 LC 滤波 路组成,如图 2 所示。

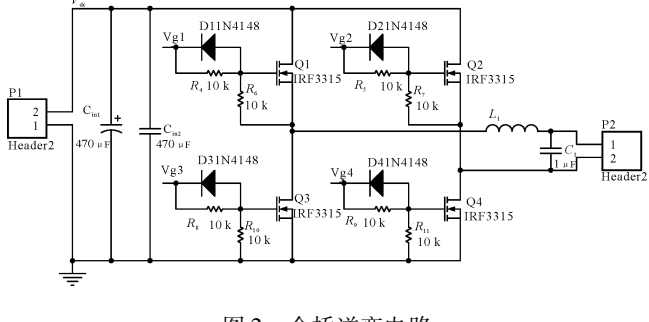

图 2 全桥逆变电路

(1)器件选择。该系统为一低功率的逆变电源,

开关器件选用 MOSFET。输入的直流电压最大值是 60 V,考虑到系统的冲击电压等因素,在选择开关器件 耐压时应当留有裕量) 同时为了达到较好的逆变效 果,本研究采用 IRF3315 反并二极管恢复速度快且效 果好的  $MOSFET$ 。

(2) 双路 SPWM 信号的产生。主功率电路采用的 是全桥式逆变电路结构,故需要 4 路 SPWM 信号,其 中上、下两管的开通时间必须互补,可以采用 DSP 直 接给出两路互补的 SPWM 信号,也可以直接由外部逻 辑电路产生。为了节省空间,同时保证可靠性,本研究 采用逻辑电路产生的双路 SPWM 如图 3 所示。

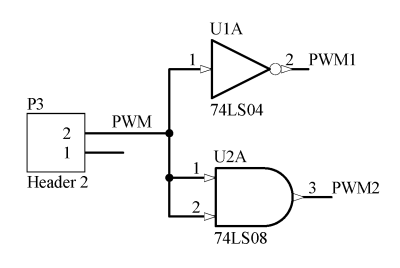

图 3 逻辑电路产生双路 SPWM

图 3 中的 PWM 端为给 DSP 的 SPWM 输入端,分 为两路:一路经过非门取反;一路和同样的信号经过与 门不变,即可得到两个互补不重叠的两路 PWM 信号。

(3)驱动电路设计。由于电路采取桥式逆变,系 统对于桥臂互补工作模式的可靠性有较高的要求,笔 者采用改进硬件电路来为其分配死区时间实现桥臂互 补工作模式的驱动,逆变控制电路如图 4 所示。

由于全桥的两个上桥臂是浮地的,需用 MOSFET 驱动芯片 IR2110 驱动。IR2110 可以驱动两个 MOS-FET. 本研究利用 IR2103 的死区时间自动分配功能, 在每片 IR2110 前串入一片 IR2103 来添加死区时间, 实现硬件死区时间分配和 MOSFET 桥臂的驱动。

#### 2.2 正弦参考信号采样

正弦参考信号是一个峰峰值为 2 V 的 50 Hz 的正 弦信号) 需要将该正弦波信号转化为一个频率相位相 同电压为 0~3 V 的方波信号, 提供给 DSP 作为相位 和频率发生的标准信号。为了获得方波信号,本研究 采用电压比较器, 若直接将信号通过 LM339 比较器, 将会由于电源电压纹波的存在,产生多次误触发,导致 实际得到的方波信号在翻转点处有很多高频翻转,如 直接输入 DSP 会导致采样信号频率不准确。故笔者 在比较器前级增加一个运放搭建的滞回比较器,其原 理及输出电压特性图如图 5 所示,根据滞回比较器的 输出滞回特性,只需使得比较电压值在 0.5 V 左右,即 可得到对应的方波信号) 由此得到的信号不是过零点

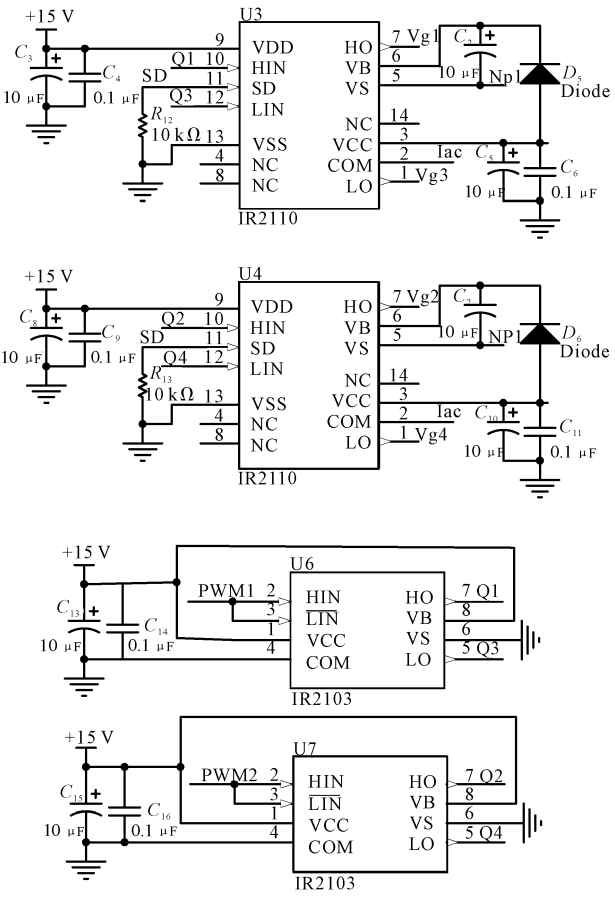

图 4 逆变控制电路

的触发信号,所以在 DSP 给出的 SPWM 的初始点也需 做相应的调整。

参考信号采样电路如图 6 所示。P6 端口得到的 是幅值为 5 V 的方波信号,由于 DSP 的电压为 3.3 V, 在 P6 口后需要再接一个分压电阻得到 3 V 的方波信 号,可送给 DSP 的信号口。

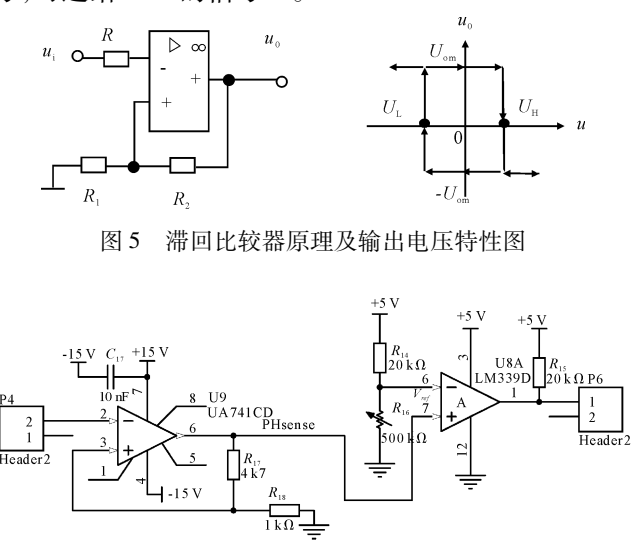

图 6 参考信号采样电路

#### 2.3 交流电压采样

逆变器输出端产生的正弦波通过变压器在辅助绕 组端产生了相位频率相同的信号,本研究将其作为实 际产生的输出电压的采样信号,用来实现逆变器的频 率和相位的闭环跟踪。

交流电压采样电路如图 7 所示, P3 为变压器辅助 端的输出, P7 为输出的电压信号, 通过该电路实现了 较好的阻抗匹配,可以得到波形较好的幅值 1:1的正 弦交流信号。

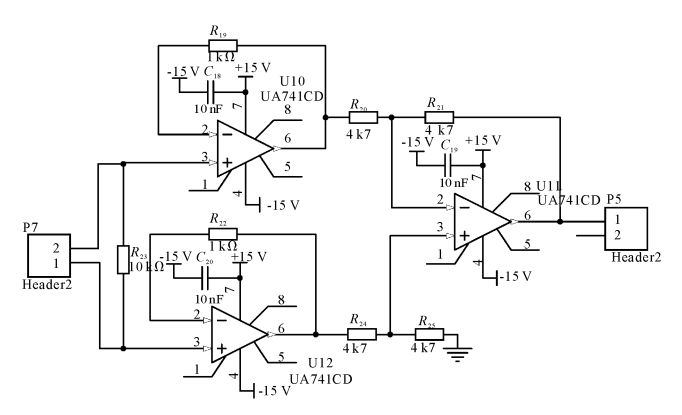

图 7 交流电压采样电路

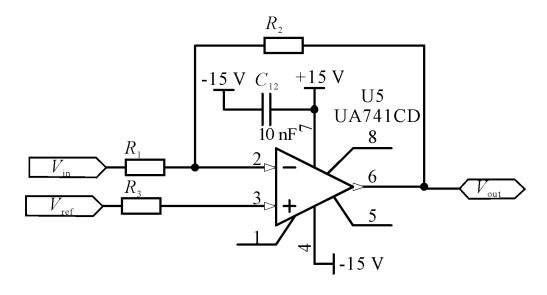

图 8 反向电压线性放大电路

交流采样后的信号可以通过一个运放搭建的反向 输入比例放大器(如图 8 所示):

$$
V_o = -\frac{R_2}{R_1}V_i + (1 + \frac{R_2}{R_1})V_R = -KV_i + V_s \tag{5}
$$

本研究通过调节两个电阻  $R_1$  和  $R_2$  的阻值和  $V_{\text{ref}}$ 的电压值,即可将输入的正弦波转为范围在 0~3.3 V 的正弦波,通过 DSP 的 A/D 采样,即可得到对应的输 出电压的峰峰值、频率、相位等信号。

## 1 系统软件设计

控制软件主要完成系统保护、MPPT 跟踪、周期相 位同步等任务。控制器采用 TMS320F2812,各项功能 主要通过事件管理器、ADC 转换器来完成。

主程序流程如图 9 所示: 开机上电后系统先进行

系统配置,然后检测此时输入电压,若电压已经低于 50 V,实现 MPPT 后将低于 25 V,处于欠压状态,故不 开通, 直至电压高于 50 V。之后程序根据检测电路采 回的周期信号,在周期正常的情况下计算 SPWM 波占 空比、调制比、正弦周期等参数,输出 SPWM 信号。电 路工作后,程序实时检测电流值,当电路发生过流,立 即关断。

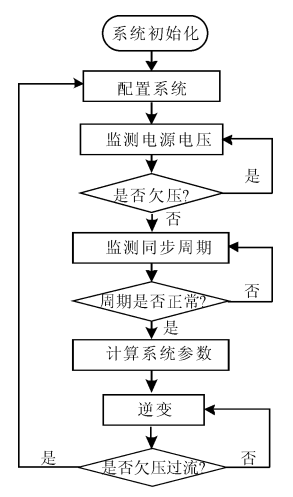

图 9 程序总体流程图

## 5 性能试验

该试验所有相关数据均为示波器 RIGOL DS1062C 获取的波形数据:

示波器 RIGOL DS1062C; 功率直流稳压电源 DF1731; 万用表 FLUKE 15B; 信号发生器 AGILENT 33120A: 定制工频变压器 1:10:20 50 W; 功率负载 30W/30 Ω~36 Ω。 装置照片如图 10 所示。

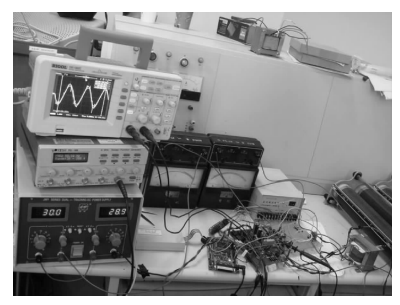

图 10 测试装置照片

#### [:7 最大功率跟踪

 $R_i$ 和  $R_j$  分别在 30  $\Omega$  ~36  $\Omega$  范围内变化, 保持输 入电压  $U_s$  = 60 V 稳定, 测量输入电压  $U_{s}$ .

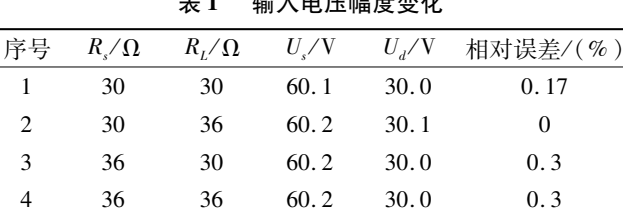

 $\triangle$  reads the  $R$ 

输入电压幅值变化如表 1 所示。可见, 输入电压 可以较好地跟踪到最大功率点,将电压稳定在 U./2。 在误差允许范围内,稳压效果较好。

#### 4.2 频率跟踪功能

本研究利用信号发生器产生 2 V 的正弦波作为市 电模拟信号,利用双通道示波器观察输入信号和输出 正弦波的频率跟随情况,记录数据如表 2 所示。

表 2 频率跟随效果

| 序号                           | л. | $\mathcal{R}$ | 4                             | 5    |
|------------------------------|----|---------------|-------------------------------|------|
| $U_{\text{ref}}/Hz$          |    |               | 45.15 48.36 50.17 52.53 55.02 |      |
| $U_{\rm out}/\rm Hz$         |    |               | 45.05 48.52 50.25 52.68 54.95 |      |
| 相对误差/(%) 0.22 0.33 0.16 0.29 |    |               |                               | 0.13 |

频率跟随参考信号变化如图 11 所示。由图 11 可 知,跟随线性效果良好,基本实现了输出频率等于输入 频率的要求,误差在要求范围以内。

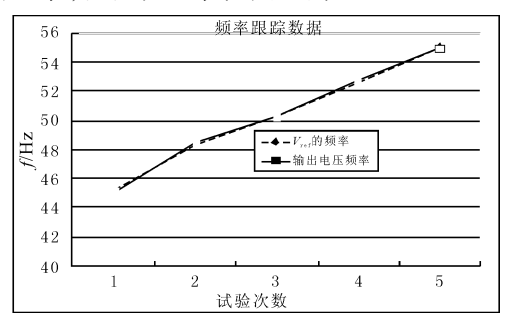

图 11 频率跟随参考信号变化

#### [:9 效率测试

本研究分别调节输入和负载电阻,分别测量输入 电压电流和输出变压器原边的电压电流,电路工作效 率的计算结果如表 3 所示。

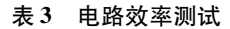

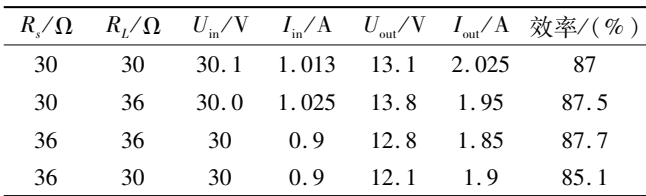

# 3 结束语

该设计方案由于系统架构设计合理,测试结果表 明,该系统功能电路实现较好,系统性能优良、稳定,成 功实现了一个集逆变和相位频率跟踪功能和最大功率 电追踪等功能于一体的模拟光伏逆变系统) 该系统以 TMS320F2812 为控制核心,可以实现太阳电池的最大 功率点跟踪(MPPT);同时,逆变器使用 SPWM 控制方 式和软件 PI 调节器将直流电迅速逆变为 50 Hz 的标 准单相正弦波交流电。

该系统实现了最大功率跟踪功能,可以准确跟踪 模拟电网信号的频率和相位,实现同步;同时,正弦波 畸变失真较小,并具有较高的变换效率以及良好的稳 定性和易操作性;能实现自动恢复的过流保护和欠压 保护功能,保证系统安全、可靠地工作,并为以后的大 功率的逆变电源研究提供了重要参考依据 <sup>[9-11]</sup>。

#### 参考文献 (References):

- [1] 张 超, 何湘宁. 短路电路结合扰动观察法在光伏发电最 大功率点跟踪控制中的应用[J]. 中国电机工程学报,  $2006, 20(26)$ : 98-102.
- [2] LU Hui-fen, GU Yun-jie, YU Hong-bin, et al. An Experimental System of Power Grid including Photovoltaic System based on TMS320F28027 [ C ]//IEEE 电气与自动化控制 国际研讨会, 2011: 2728-2731.
- [3] 吴忠军, 刘国海, 廖志凌. 硅太阳电池工程用数学模型参数 的优化设计[J]. 电源技术, 2007, 31 (11): 897-901.
- [4] 隆志军,王 秋,谢观健,等.硅型光伏电池的电特性及太 阳能发电[J]. 机电工程技术, 2010, 39(8): 82-84.
- [5] DESHMUKH M P, KUMAR R A, NAGARAJU J. Measutrement of solar cell ac parameters using the time domain tech- $\lceil \text{Mipole} \rceil$   $\lceil$  J. Review of Scientific Instruments, 2004, 75  $(8)$ . 2732-2735.
- $[6]$  ZEKRY A.AL-MAZROO Z A Y. A distributed SPICE-model of a solar cell [J]. IEEE Transactions on Electron Devices,  $1996,43(5)$ :691-700.
- [7] 李 晶,窦 伟,徐正国,等. 光伏发电系统中最大功率点 跟踪算法的研究[J]. 太阳能学报, 2007, 28 (3): 268-272.
- [8] 周 林,武 剑,栗秋华,等. 光伏阵列最大功率点跟踪控 制方法综述[J]. 高电压技术,2008,34(6):1145-1154.
- [9] KOUTROULIS E, KALAITZAKIS K, NICHOLAS C. Voulgris, development of a microcontroller-based photovoltaicmaximum power point tracking control system [ J ]. IEEE Transantions on Power Electronics,  $2001$ ,  $16$   $(1)$ :  $47-54$ .
- [10] SCOFIELD J H. Effects of series resistance and inductance on solar cell admittance measurements [J]. Solar Energy Materials and Solar Cells, 1995, 37 (2): 217-233.
- $[11]$  朱承邦,李 乐,王晓朋. 基于 SPWM 控制的电压,电流 双闭环逆变器建模及其仿真[J]. 电力电子技术, 2009,  $38(3)$ : 20-21, 64.

[编辑:李 辉]